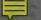

# topoBuilder and OnDemand Topo

Claire DeVaughan, National Map Liaison
USGS National Geospatial Program

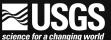

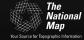

# topoBuilder is...

...an application to make your own topographic map

...created on demand

...centered where you want

...in multiple formats

...with the **best available** National Map data

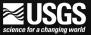

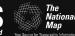

# topoBuilder supports...

...responsible resource management

...sustainable energy development

...natural hazard risk reduction

...recreation and tourism

...public health and security

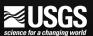

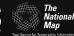

# Demo

topobuilder.nationalmap.gov

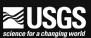

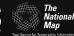

## Open the app, select map type

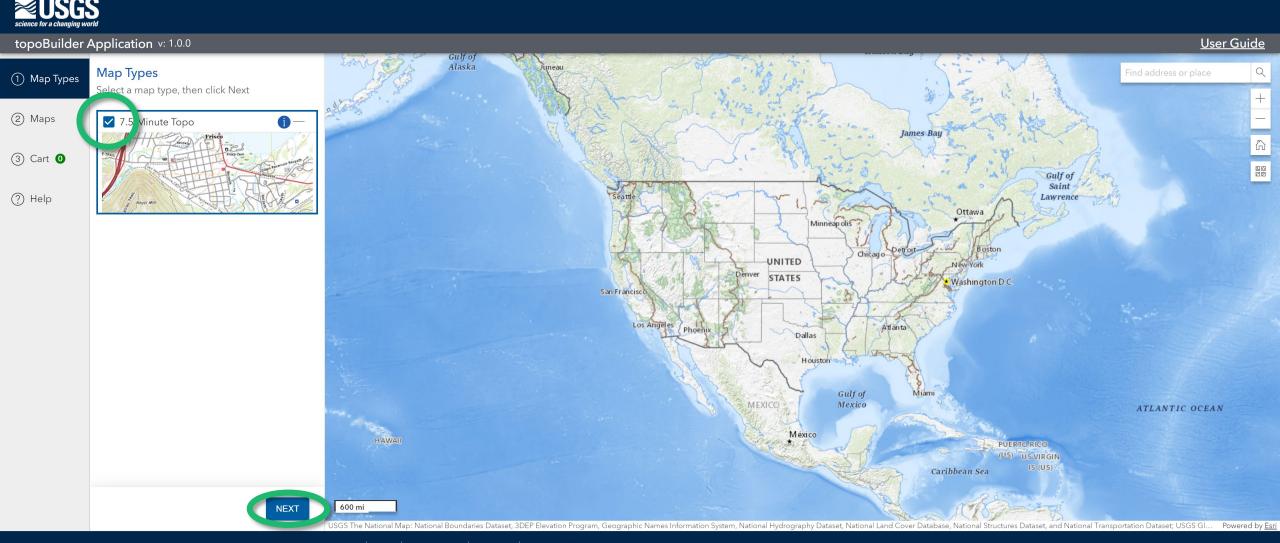

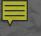

## Zoom to your area of interest

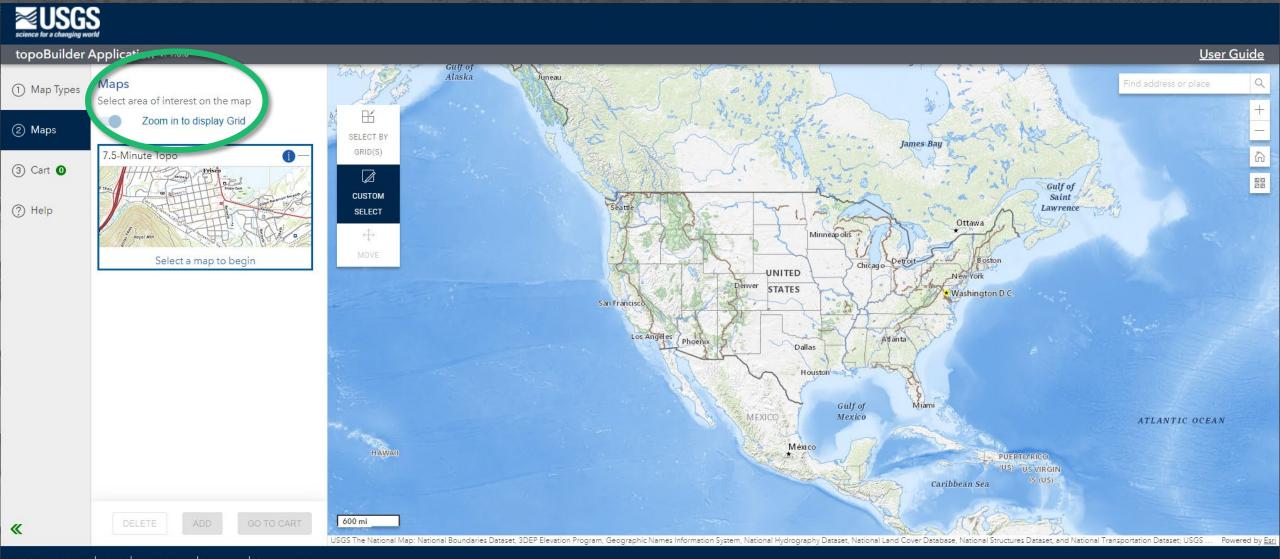

DOI Privacy Policy | Legal | Accessibility | Site Map | Contact USGS

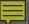

## Choose your map extent

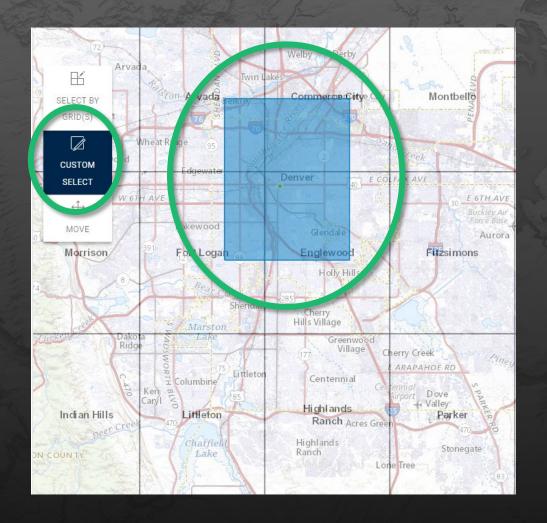

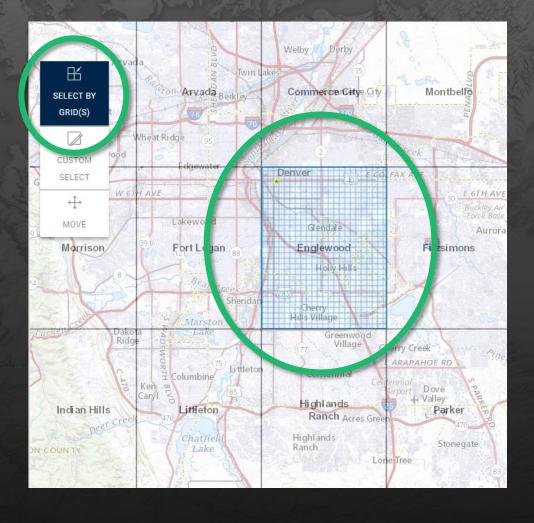

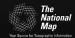

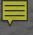

## Choose your export options

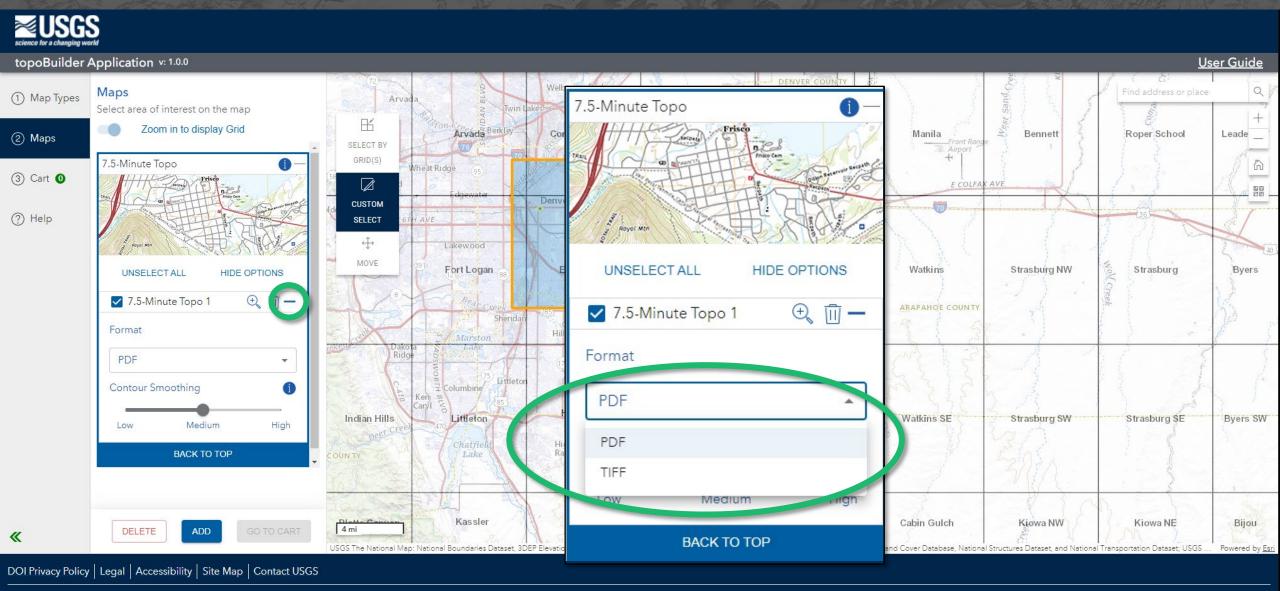

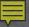

## Choose your contour smoothness

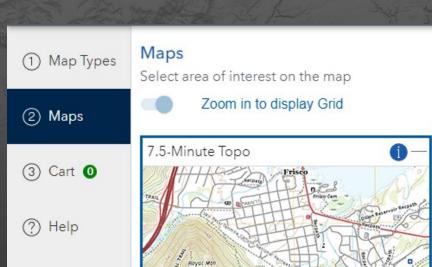

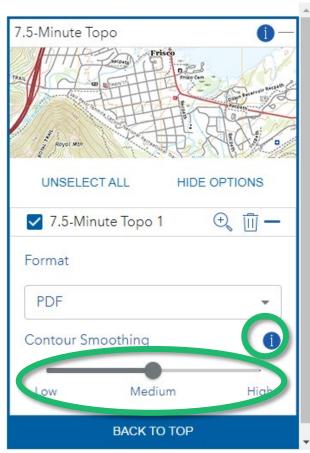

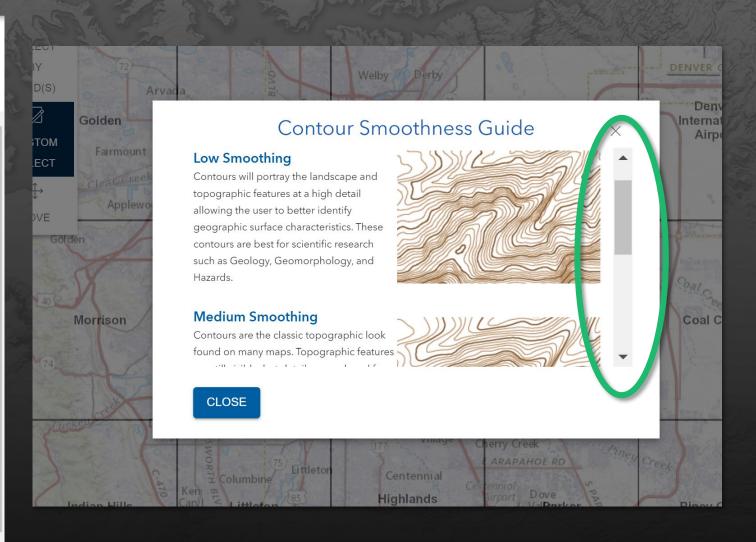

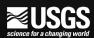

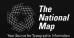

### **More about contours**

- Generated on the fly
- Use highest-resolution, best available 3DEP data
- $\frac{1}{3}$  arc-second,  $\frac{1}{9}$  arc-second, and 1 meter resolution in CONUS
- 2 meter in Alaska
- $\frac{1}{3}$  arc-second in U.S. territories

# low smoothing high detail

These highly detailed contours allow the user to identify surface features and landforms. Best suited for geology, geomorphology, and natural hazards.

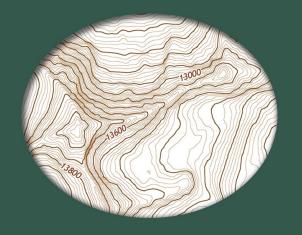

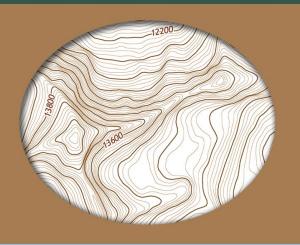

## medium smoothing medium detail

Closest to the US Topo style, the reduced detail permits better map readabilty.

Best for recreation, geocaching and orienteering, land management, and emergency management.

# high smoothing low detail

This option shows only general topography. Smaller features may not appear. Best for thematic maps, urban planning, transportation management, and demography.

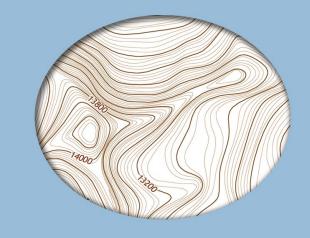

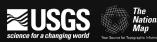

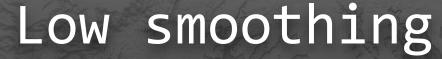

- Contours portray the landscape in high detail.
- Detailed contours allow easier identification of geographic formations.
- Best for geology, geomorphology, and natural hazards.

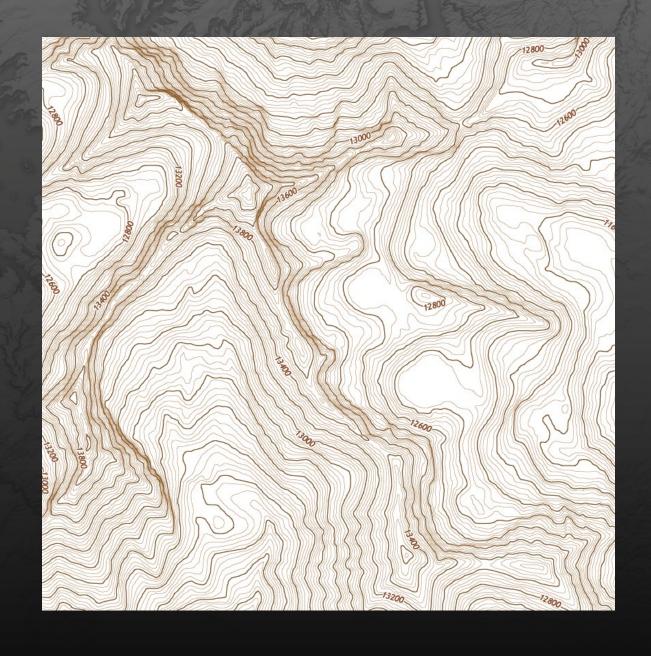

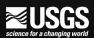

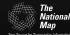

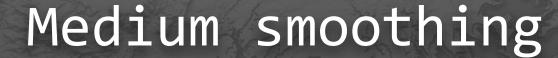

- Similar to contours on US Topo maps.
- Topographic features have reduced detail for better readability.
- Best for recreation, geocaching and orienteering, physical science research, land management, and emergency response.

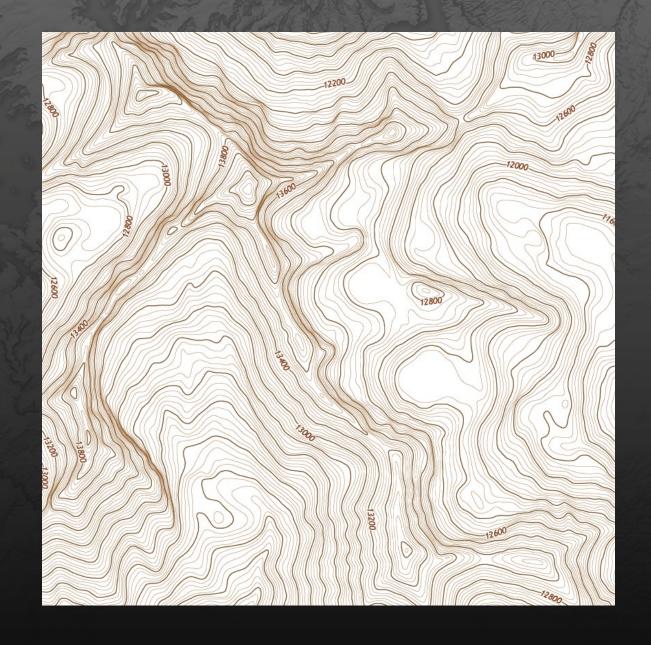

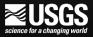

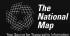

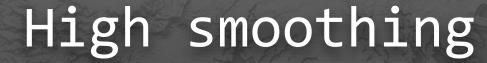

- Contours show a generalized view of the land.
- Smaller geographic features may be missing.
- Best for thematic maps, urban planning, transportation management, and depiction of cultural features.

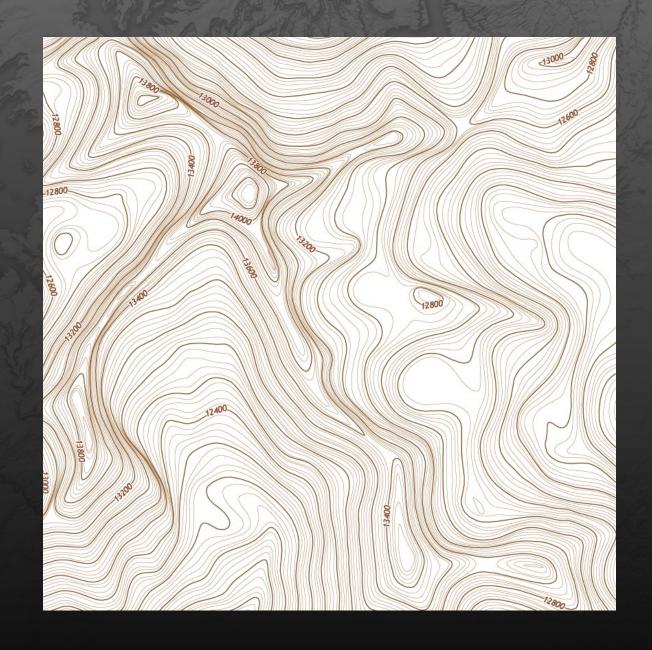

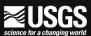

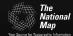

## Add to cart

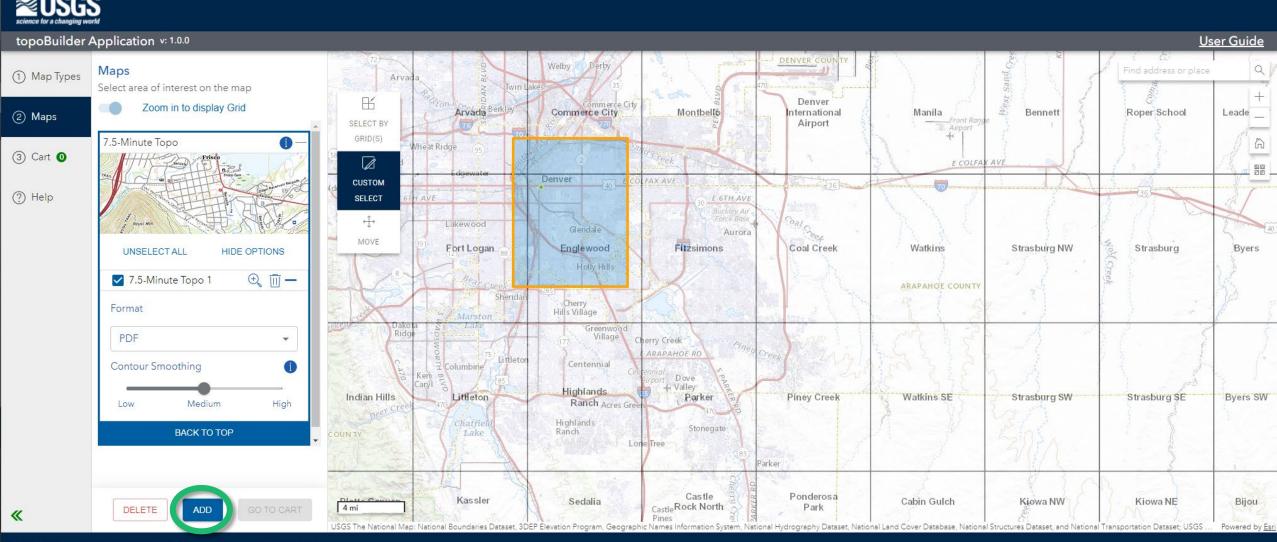

DOI Privacy Policy | Legal | Accessibility | Site Map | Contact USGS

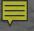

## Review selections in cart

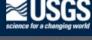

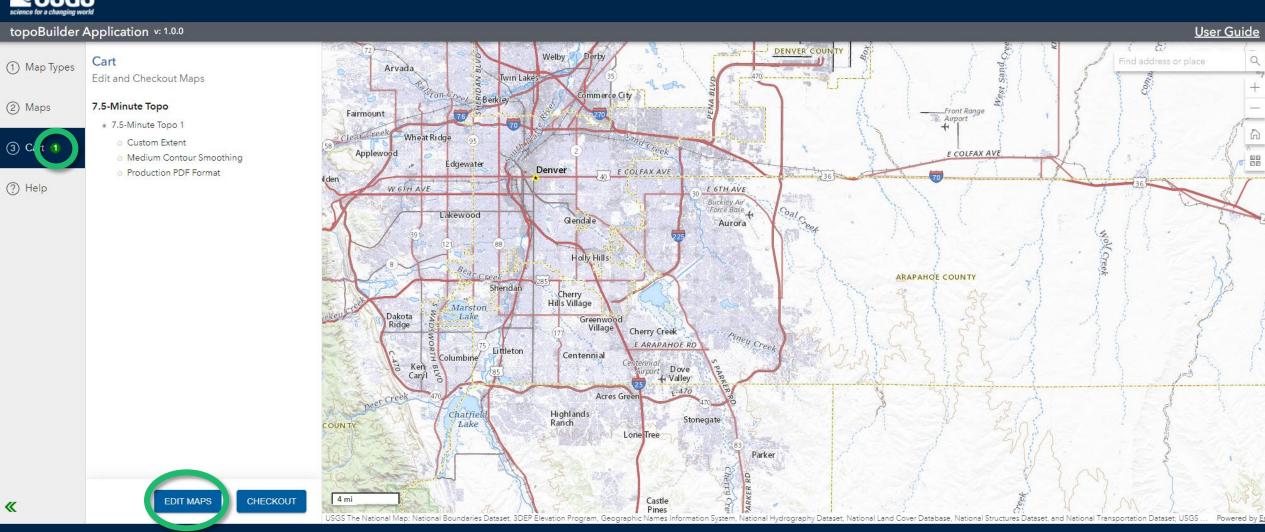

DOI Privacy Policy | Legal | Accessibility | Site Map | Contact USGS

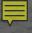

## Edit maps if necessary

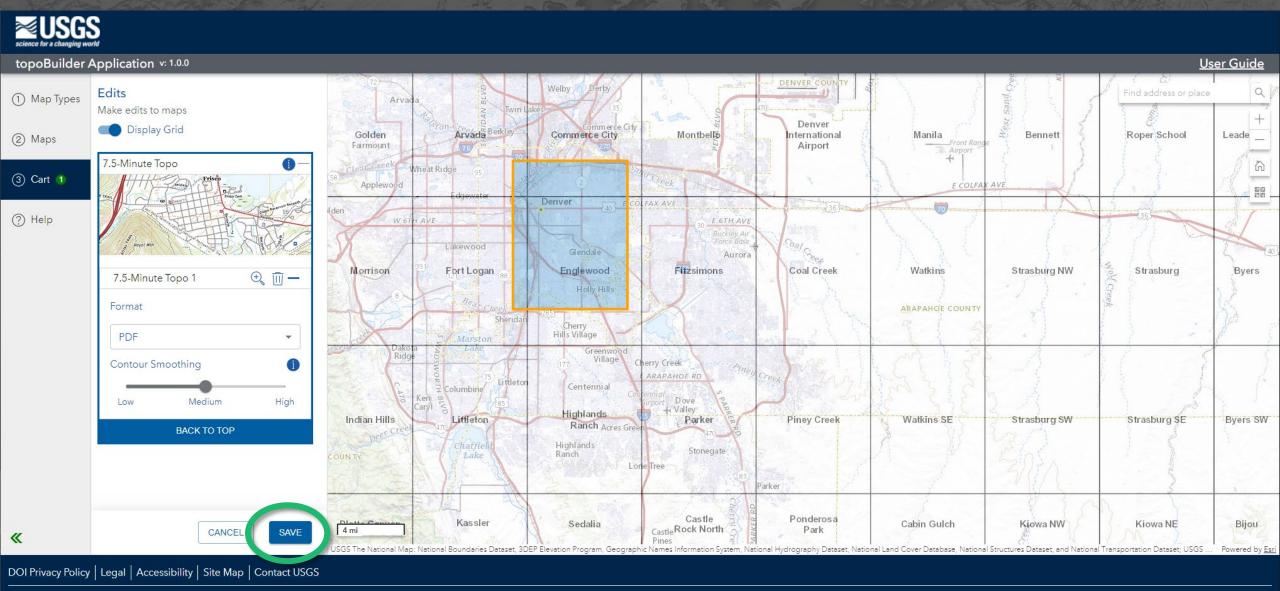

U.S. Department of the Interior | DOI Inspector General | White House | E-gov | No Fear Act | FOIA

## Checkout

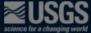

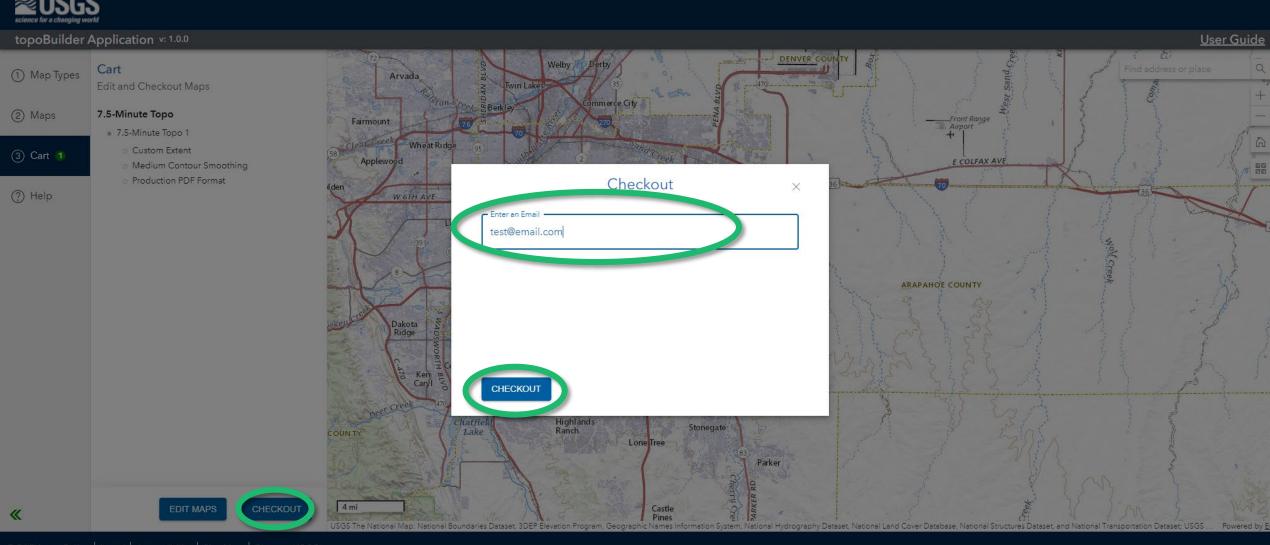

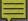

## What next?

# USGS Map Request no-reply-mapdelivery@usgs.gov Mon 17/10/2022 11:59 AM To: Baker, Josefa M Hello Thank you for your order. The following map(s) have been successfully submitted. •7.5-Minute Topo 1 Your order is in queue for processing. An email with a link will be sent when your map(s) are ready for download. Please contact us at tnm\_help@usgs.gov with questions. Thank you, U.S. Geological Survey National Geospatial Program

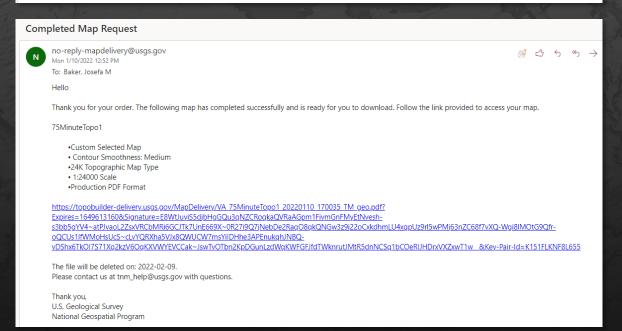

 You will receive an email that your request was submitted.

 When the map is ready to download, you will receive a second email with a direct download link.

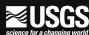

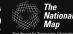

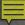

## If your request fails...

### Hello

There was an error that prevented your order from being completed. The following maps failed to export:

### StarMountain

- •Grid Selected Area Map
- · Contour Smoothness: Medium
- •24K Topographic Map Type
- 1:24000 Scale
- •TIFF Format

### The Error is:

The Map Export Process Failed. Error Message: The row supplied is not the row expected [dynamap.dynamap.MapExportMetadata\_production]

Please contact us at tnm help@usgs.gov with questions.

Thank you,

U.S. Geological Survey

National Geospatial Program

 Your email will have the subject line "Map Export Failed"

 Please re-request your map or contact <u>tnm\_help@usgs.gov</u> with questions

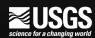

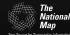

# Need help?

- topoBuilder web page
- topoBuilder User Guide
- tnm\_help@usgs.gov

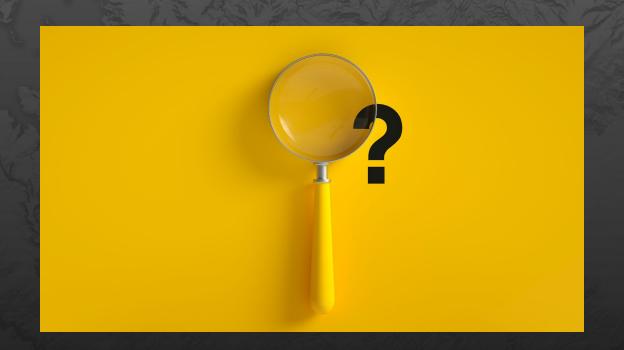

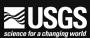

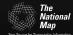

## What's the difference?

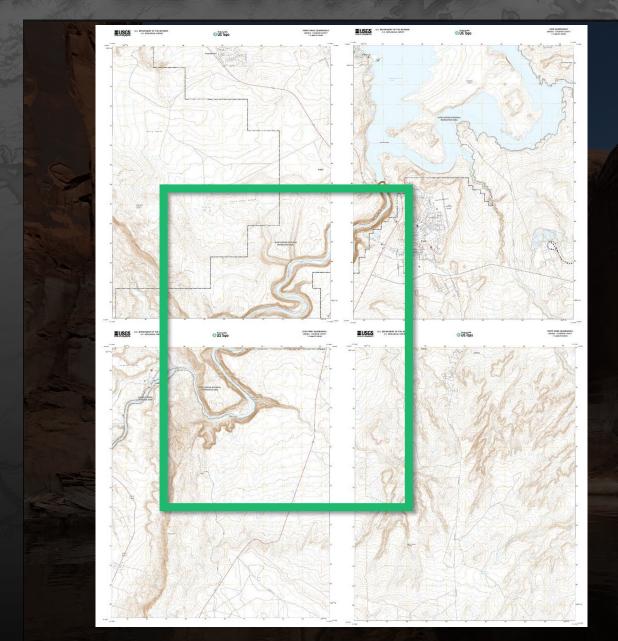

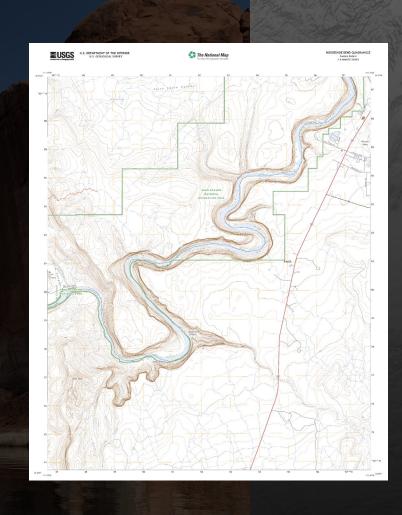

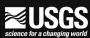

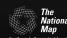

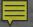

## US Topo

- Staged
- Standard USGS quads
- Predesigned contours
- Updated on a 3-year schedule
- Free and immediate download (pay to print)

# OnDemand Topo

- On demand
- Custom extent
- Contours generated on the fly
- Uses best available data
- Currently available for a limited time

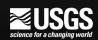

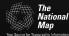

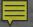

## US Topo

- 1:24,000 in CONUS & Hawaii
- 1:25,000 in Alaska
- 1:20,000 Puerto Rico & U.S.
   Virgin Islands

Produced only at these three scales

# OnDemand Topo

- 1:24,000 in CONUS and Hawaii
- 1:25,000 in Alaska
- 1:20,000 in Puerto Rico, U.S.
   Virgin Islands, American
   Samoa, Guam, and Northern
   Mariana Islands
- Multi-scale (in future releases)

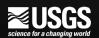

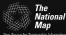

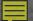

# US Topo

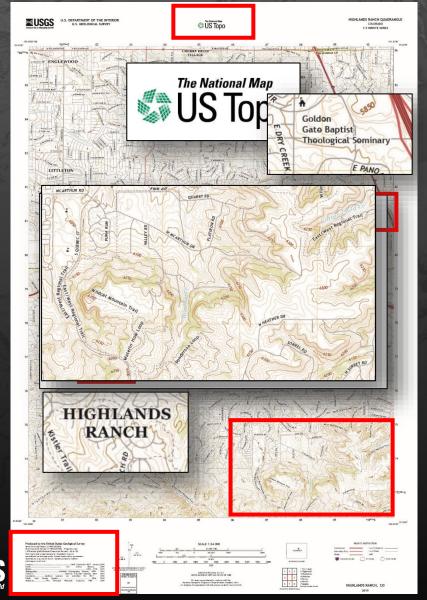

# OnDemand Topo

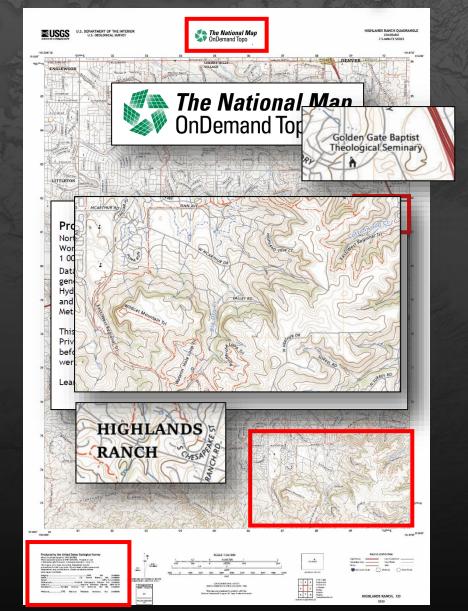

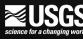

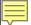

## Early 2022

- Limited public pilot
- User centered extent
- Contour smoothing options
- 1:24,000 with additional scales for Alaska and U.S. territories
- GeoTIFF or Geospatial PDF output

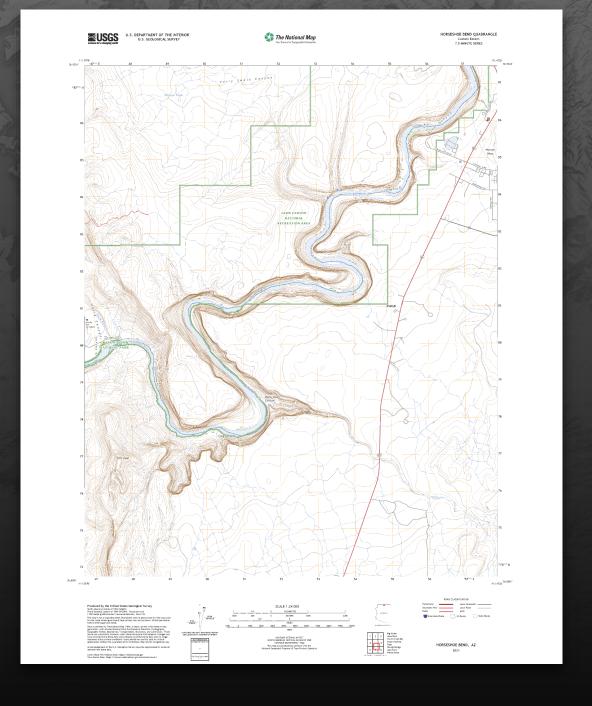

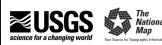

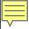

## Fall 2022

- Map Tracking ID
- User-selected layers
- 1:100,000-scale

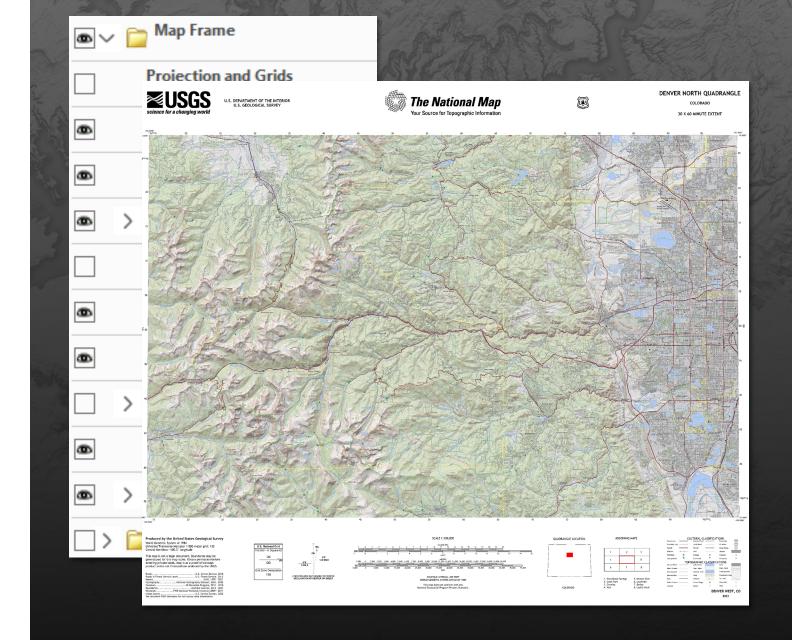

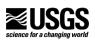

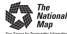

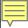

### Future releases

- User-added content
- Custom area of interest
- GIS data download
- Print
- Additional scales
- Additional map types

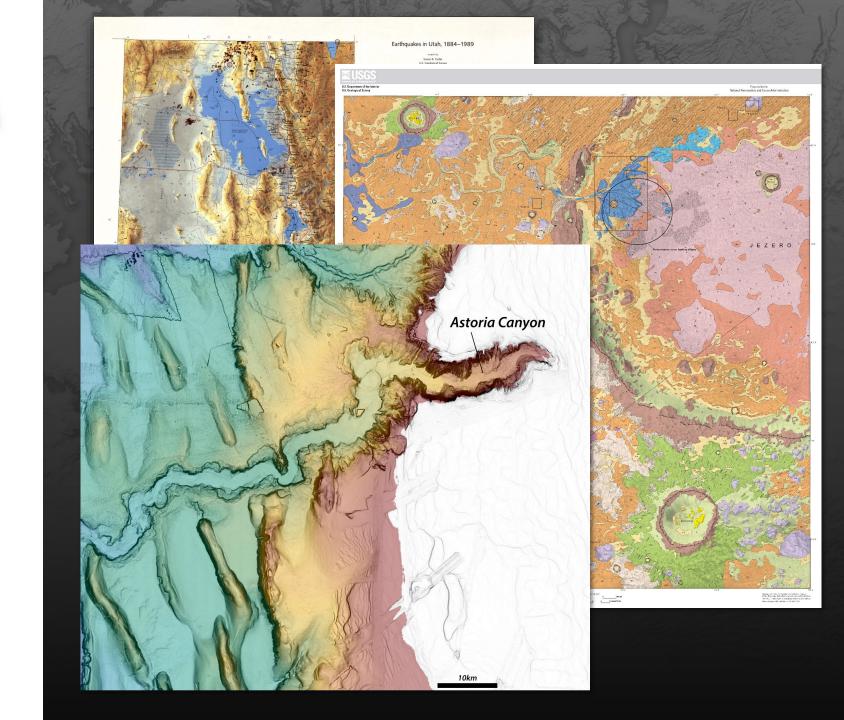

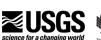

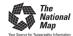

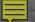

## Essential facts

- topoBuilder uses the best available data from The National Map to create OnDemand Topo maps
- Choose file format, area of interest, and level of contour smoothness
- Additional customizations, scales, map types are planned

 US Topo staged maps continue to be produced and are available as free and immediate downloads

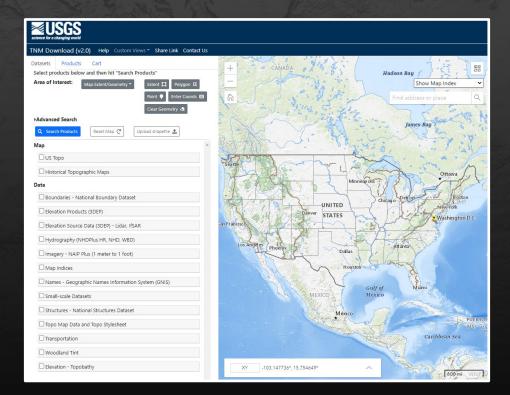

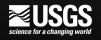

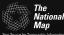

## **Questions and discussion**

Claire DeVaughan National Map Liaison cdevaugh@usgs.gov

User feedback, help, or support:

Email tnm\_help@usgs.gov

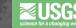

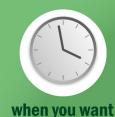

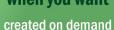

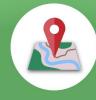

where you want

centered anywhere in the U.S. and territories

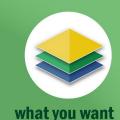

turn map layers on or off with Geospatial PDF

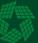

### The National Map **OnDemand Topo**

On-Demand, Custom, Topographic Maps

start making yours at topobuilder.nationalmap.gov

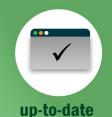

uses latest available data from The National Map

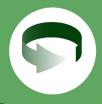

fast turnaround

maps processed within 5 days

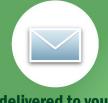

delivered to you

download maps from a link sent to your email

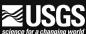

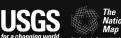